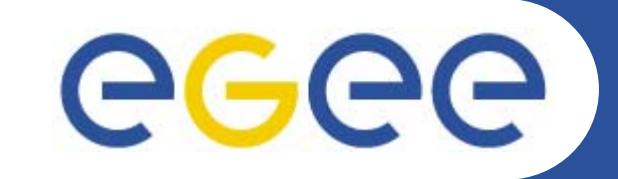

## **Installation and configuration of gLite Resource Broker**

*Emidio Giorgio INFNEGEE-EMBRACE tutorial, Clermont-Ferrand, 25- 27.07.2005*

**www.eu-egee.org**

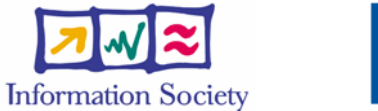

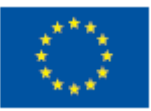

INFSO-RI-508833

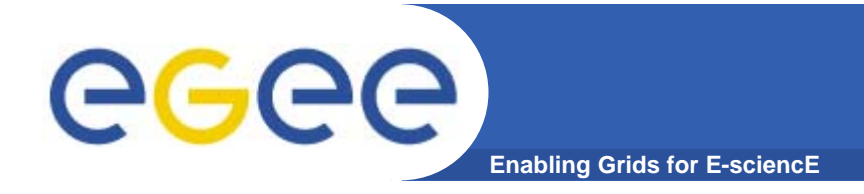

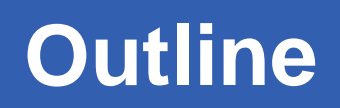

- $\bullet$ **What is a Resource Broker ?**
- **How to install it**
- **How to configure**
- **Possible troubles…**

## ece

- **Enabling Grids for E-**
- $\bullet$  **Resource Broker is an alternate for WorkloadManagement System + Logging and Bookkeeping**
- $\bullet$  **Accepts and satisfies the requests for job management coming from its clients (UI's)**
- $\bullet$  **Requests are specified through JDL files using ClassAd**
- $\bullet$  **NS catchs user requests, checking validity through GSI infrastructure**
- $\bullet$  **WM, taken a valid request, chooses the most appropriate action to satisfy it.**
- $\bullet$  **Its main task is individuating the best suitable resources (CE, SE…)**
- **All of these passages are tracked by LB service !**

## **Installation**

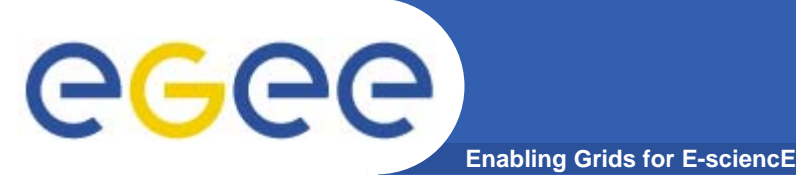

- $\bullet$  **Services to install**
	- **gLite Workload Management System**
	- **gLite Logging & Bookkeeping Server**
- **Easy installation process**
- **Start from a fresh install of SLC 3.0.4**
- **JAVA not included in distribution.**
- $\bullet$ **Download the service script installer**

**(http://glite.web.cern.ch/glite/packages)**

*[root@gliterb3~] wget \*

*http://glite.web.cern.ch/glite/packages/R1.1/R20050430/ installers/glite-wms\_installer.sh*

*[root@gliterb3~] wget \*

*http://glite.web.cern.ch/glite/packages/R1.1/R20050430/ installers/glite-lb\_installer.sh*

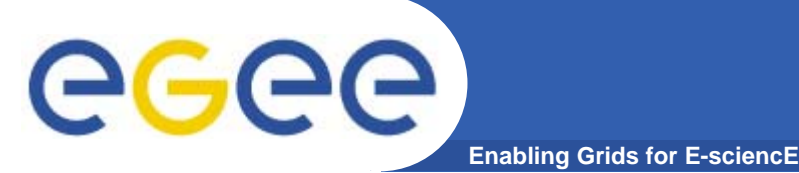

 $\bullet$ **Execute them as root (possibly on a clean directory)**

*sh glite-wms\_installer.sh*

*[some minutes later....]*

*sh glite-lb\_installer.sh*

- $\bullet$  **The installer downloads and then install all the neededpackages**
- **Put host certificates under /etc/grid-security**
- $\bullet$  **If you want to support CA's different from the ones distributed with gLite, install them now**

*wget https://gilda.ct.infn.it/RPMS/ca\_GILDA-0.28- 1.386.rpm*

*rpm -i ca\_GILDA-028-1.i386.rpm*

 $\bullet$ **If everything went ok, configuration can begin…..**

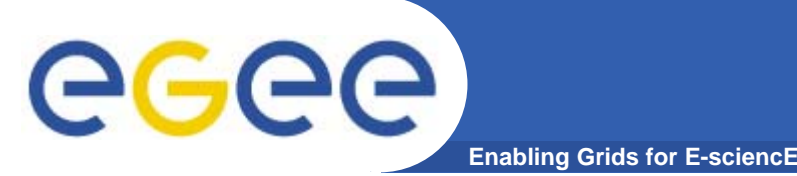

- $\bullet$  **Configuration comes through the execution of pyhton scripts, which take as input some xml files.**
- **Services have to be configured by editing these**
- $\bullet$ **Attributes in xml files are self-explaining commented**
- $\bullet$  **Xml files are provided as templates, under /opt/glite/etc/config/templates**
- $\bullet$  **Copy templates for** *glite-global***,** *glite-wms***,** *glite-lb***,**  *glite-security-utils***,***rgma-servicetool* **and** *rgmacommons* **to /opt/glite/etc/config**
- $\bullet$ **Edit each of them**
- $\bullet$ **Launch the configurator scripts for WMS and LB**

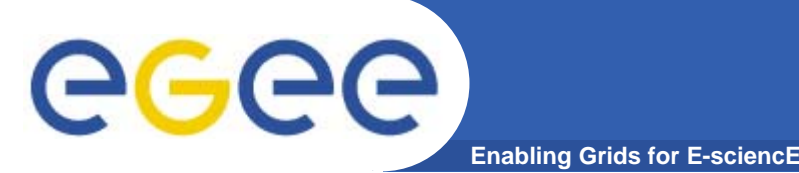

## **glite-global.cfg.xml**

- $\bullet$  **Contains values for attributes used in the whole gLite environment (globus root path, glite root path, java home, host cert location…)**
- • **Define correct values for these environment variables checking that they really exists**
- $\bullet$ **Typically, is needed to set only JAVA\_HOME attribute**
- $\bullet$ **Other default values are fine**

```
ls /usr/java
j2sdk1.4.2_08
<JAVA_HOME
description="Environment variable pointing to the SUN Java 
JRE or J2SE package
 for example '/usr/java/j2sdk1.4.2_04/' or '$JAVA_HOME' (if
it is defined as an environment variable)" 
value="/usr/java/j2sdk1.4.2_08"/>
```
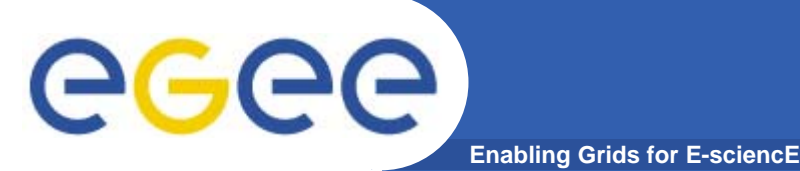

• **Here are defined key values for WMS daemons**

```
glite.user.name : glite [user running glite 
  Services]
glite.user.group : glite [user group running glite 
  Services]
pool.account.basename : gildauser [prefix of pool 
  user accounts]
pool.account.group : gildauser [prefix of group for 
 pool user accounts]
pool.account.number : 50 [number of pool accounts 
  that will be created]
information.index.host : grid004.ct.infn.it
information.index.port : 2170
R-GMA Server : rgmasrv.ct.infn.it
wms.Cemon.Port : 5120 [Listening port for CE's 
 notify]
```
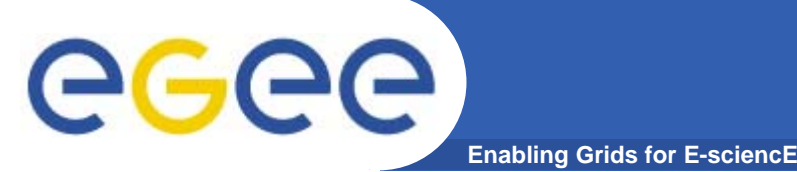

- $\bullet$ **Set the parameters for GSI**
- $\bullet$ **Enable glite-mkgridmap cron-job**
- $\bullet$ **Enable fetch-crl cron-job**

**Edit /opt/glite/etc/glite-mkgridmap.conf**

- • *group ldap://grid-vo.cnaf.infn.it:10389/ou=Testbedgilda,o=gilda,c=it .gildauser*
- $\bullet$  *group vomss://kuiken.nikhef.nl:8443/voms/EGEE .gildauser*

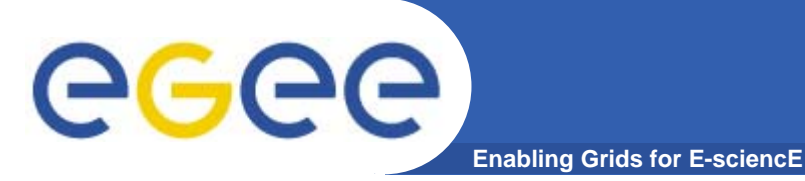

- $\bullet$ **Configuration needs less parameters respect to WMS**
- $\bullet$ **Default values are almost fine…**

*glite.user.name : glite glite.user.group : glite rgma.servicetool.name : rgmasrv.ct.infn.it rgma.servicetool.url.endpoint : rgmasrv.ct.infn.it:0/LB/LBServer*

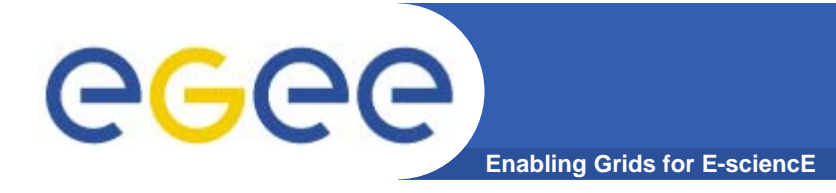

- $\bullet$  **glite-rgma-servicetool.cfg.xml**
	- *Define the site name of the publisher node, generally the FQDN of the RB*

*rgma.servicetool.sitename : glite-rb.ct.infn.it*

 $\bullet$  **glite-rgma-common.cfg.xml** *Define the R-GMA server where to publish infos rgma.server.hostname : rgmasrv.ct.infn.it*

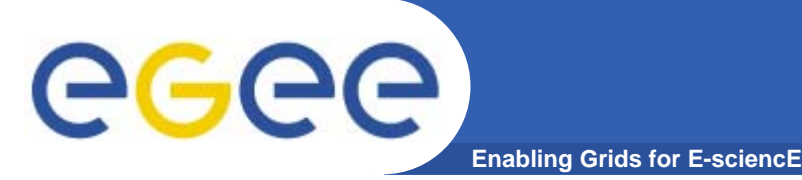

 $\bullet$ **In order to commit configuration, execute**

*python /opt/glite/etc/config/script/glite-wmsconfig.py python /opt/glite/etc/config/script/glite-lbconfig.py*

**Now your WMS should be capable to accept jobs and to dispatch them to the CE's. Configuration file produced are /opt/glite/etc/\*.conf Make tests from UI !**

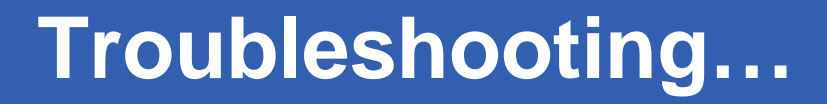

- ece **Enabling Grids for E-sciencE**
	- $\bullet$  **Possible problems UI is unable to contact NS :**

**possible reason : the user subject is not mapped No resources found with glite-job-list-match possible reason : WMS doesn't find resources check in glite\_wms.conf that II\_Contact, II\_Port and Gris\_Port are coherent with your II configuration. WARNING : Gris\_Port could not be set from xml file, it is assumed to be equal to II\_Port. So, if they are different, you have to change them from glite\_wms.conf** 

**Many other problems could occur : ask to support !**

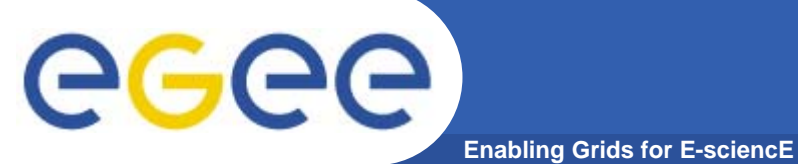

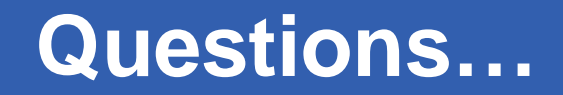

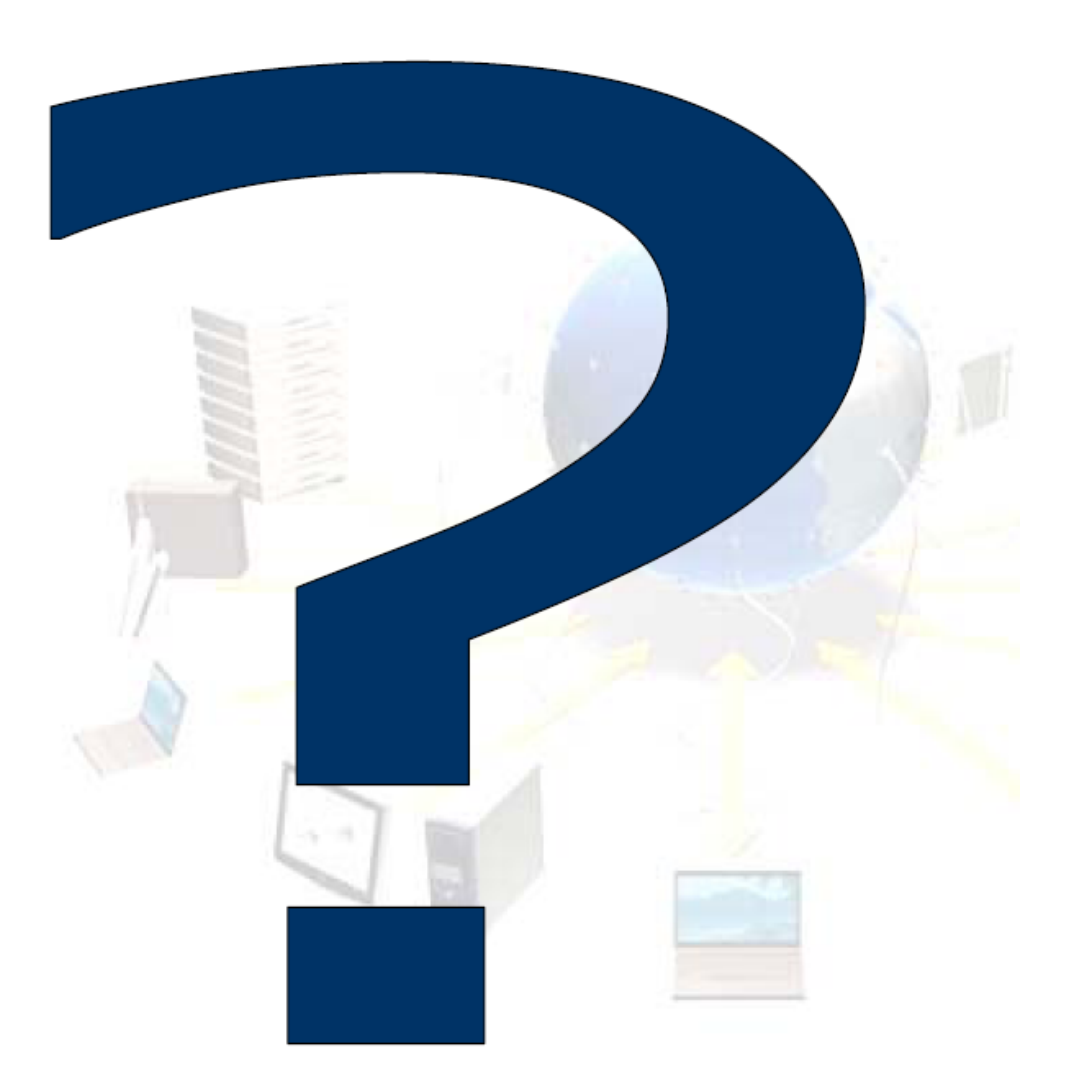